# **Race Management Tools**

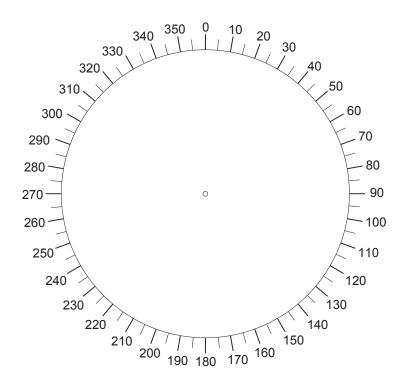

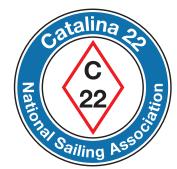

www.catalina22.org

| VHF Channels           |                                               |  |
|------------------------|-----------------------------------------------|--|
| 9                      | Boater Calling,<br>Commercial/Non-Commercial  |  |
| 11                     | Commercial, VTS in Selected Areas             |  |
| 16                     | International Distress,<br>Safety and Calling |  |
| 22A                    | Coast Guard                                   |  |
| 68, 69, 71,<br>72, 78A | Recreational                                  |  |
| 13, 67                 | Navigational                                  |  |

| Time to Start | Event               | Visual Signal                         | Audible Signal |
|---------------|---------------------|---------------------------------------|----------------|
| 5 Minutes     | Warning             | Gold Fleet Spinnaker Fleet Class Flag | 1 Sound        |
| 4 Minutes     | Preparatory<br>Up   | P I Z or J or J or Black              | 1 Sound        |
| 1 Minute      | Preparatory<br>Down | Preparatory Flag Removed              | 1 Long Sound   |
| 0 Minutes     | Start               | Class Flag Removed                    | 1 Sound        |

#### Shorten Course for Marks That are Port Rounded

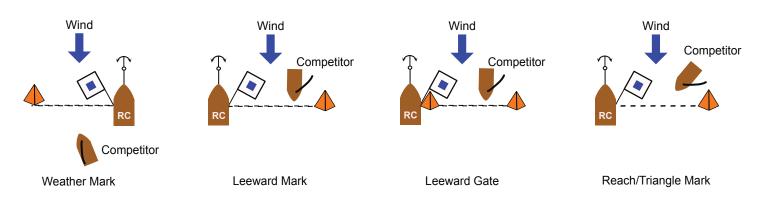

## **Race Signals**

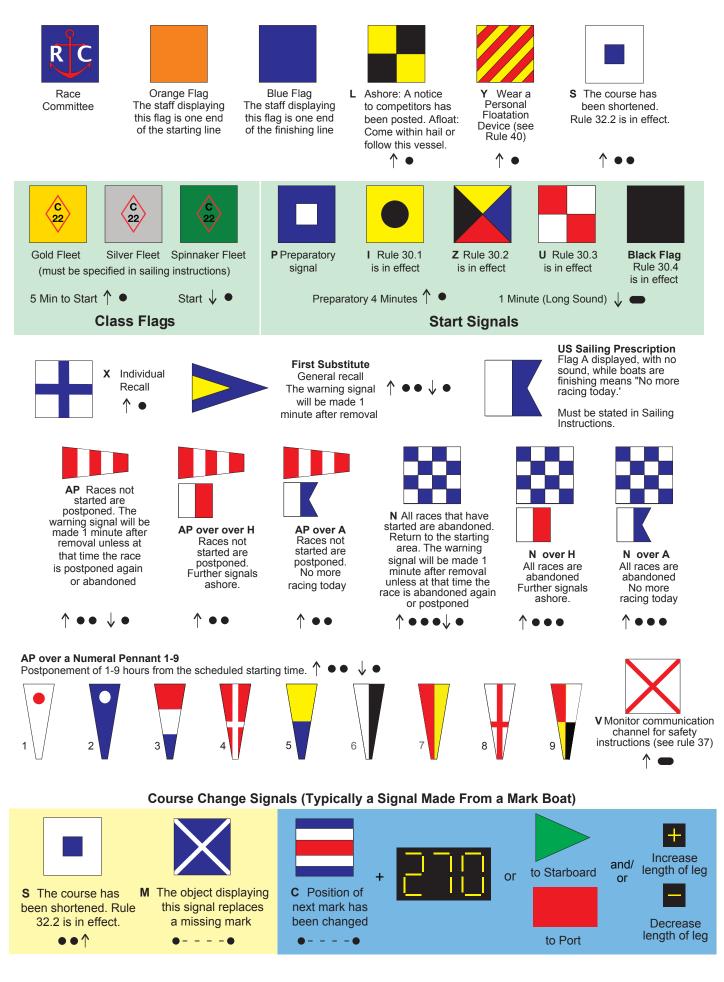

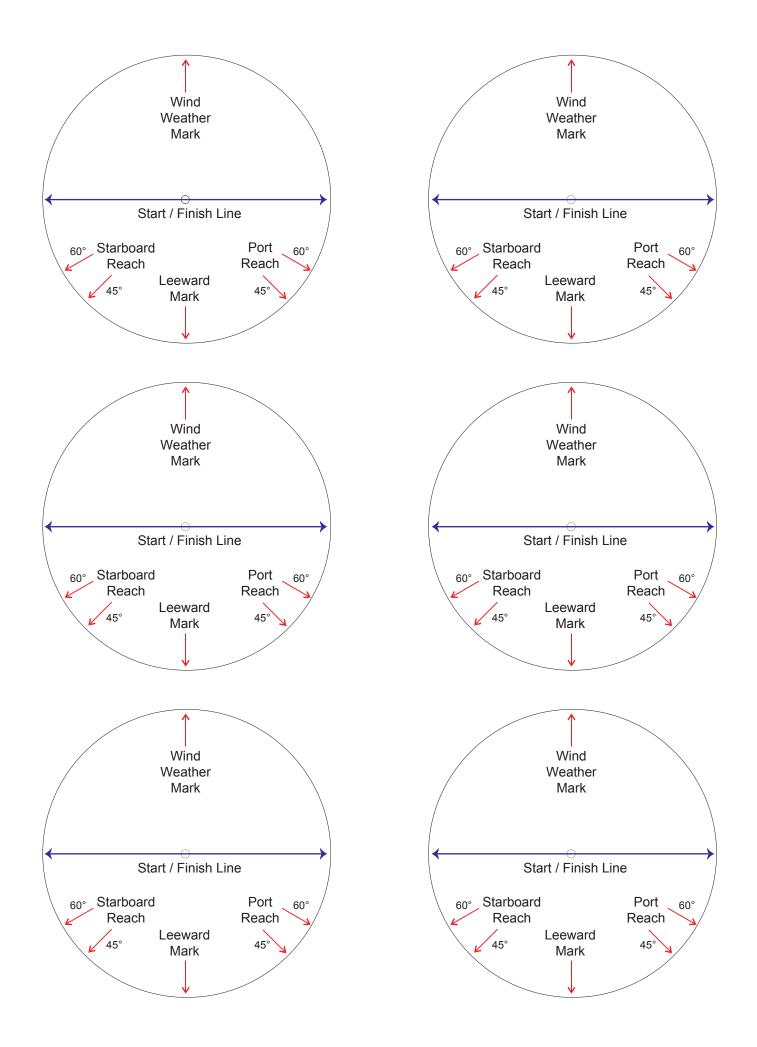

### How to Assemble Race Management Tools

Print the page with the outer compass dial and the page with the signal flags front and back on a piece of card stock and laminate.

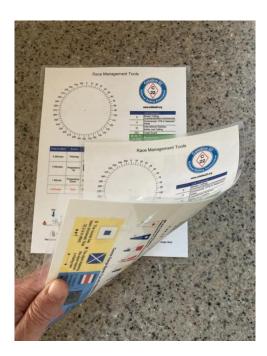

Print the page with six inner compass dials on a separate piece of card stock and laminate. You only need to print this page once for every six assembled Race Management Tools printed.

Carefully cut out the inner compass dials from the laminated card stock.

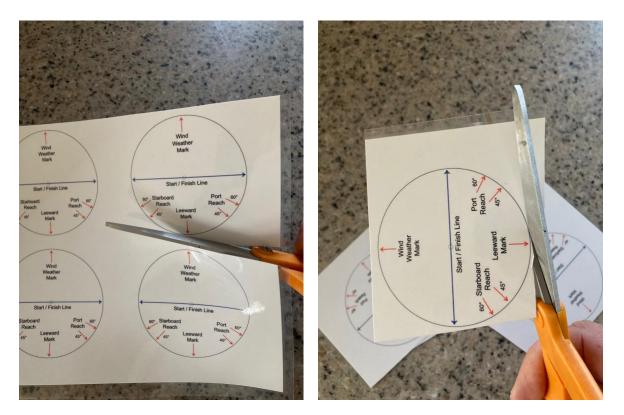

You are now ready to attach the inner compass dial to the outer compass.

Using a 5/32" drill carefully drill a hole through the center mark on the inner compass dial.

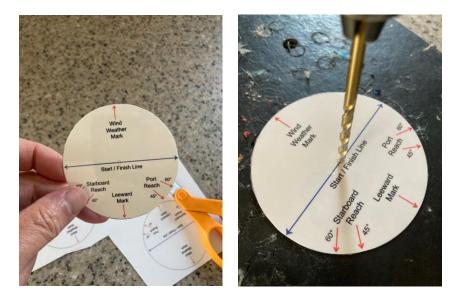

Drill a 5/32" hole through the outer compass dial on the Race Management Tools page.

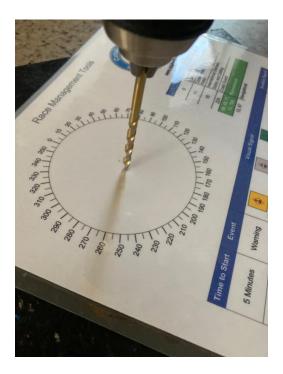

I use 5/32" eyelets available at most fabric stores or online at Amazon. If you can find an Eyelet Kit like the one pictured, it will come with the fastening tool. If you cannot find the kit buy the tool separately. The kit is pictured in the left-hand photo. If you need the tool it is pictured in the right-hand photo. You can also buy eyelets without the tool if you already have one.

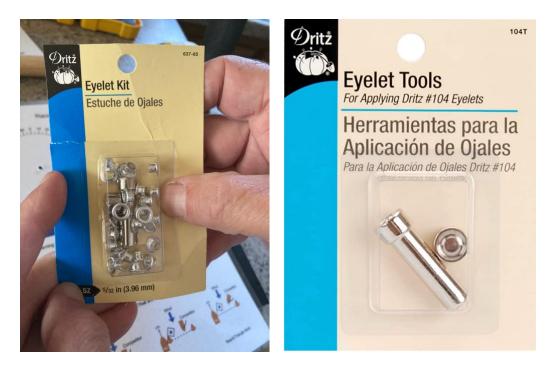

Push the eyelet through the hole in the inner compass dial. The finished side should be facing the printed side of the dial. Push the eyelet, with the inner compass dial attached, through the hole on the outer compass dial on the Race Management Tools page.

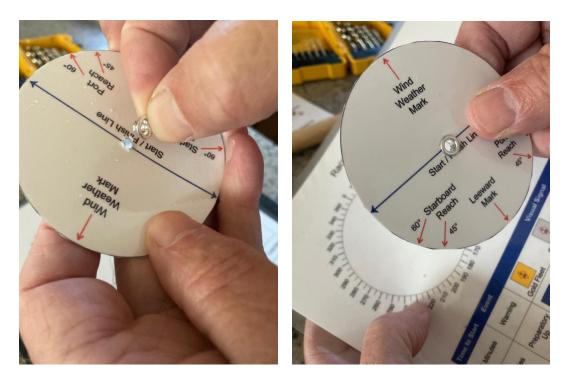

Turn the Race Management Tools page over and make sure the eyelet is all the way through the laminated card stock.

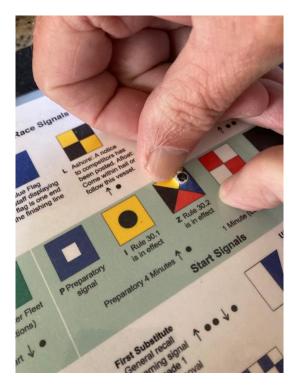

Use the eyelet attachment tool to seat the eyelet. Directions for using the tool can be found on the back of the eyelet package.

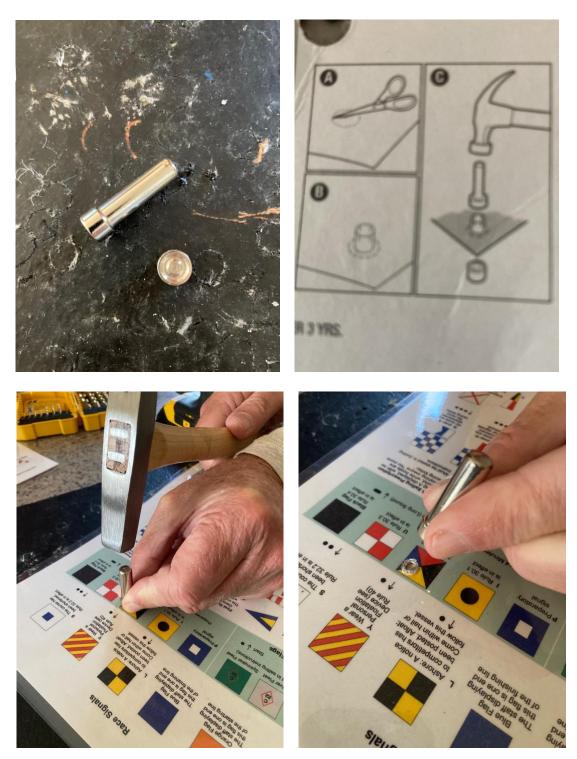

## Finished product.

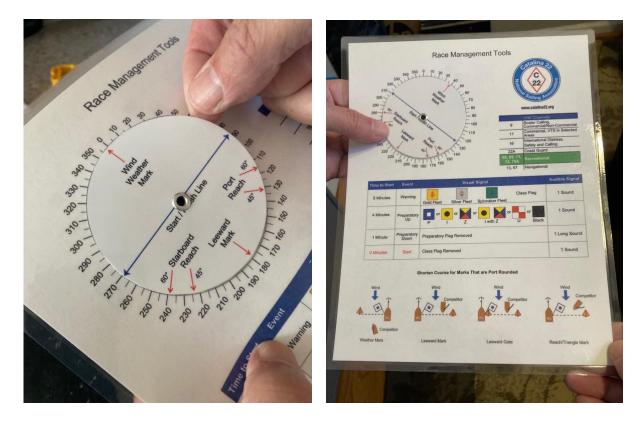